# SCHOOL-SCOUT.DE

#### **Unterrichtsmaterialien in digitaler und in gedruckter Form**

## **Auszug aus:**

Menschenkunde - Humanbiologie

**Das komplette Material finden Sie hier:**

[School-Scout.de](http://www.school-scout.de/26300-menschenkunde-humanbiologie)

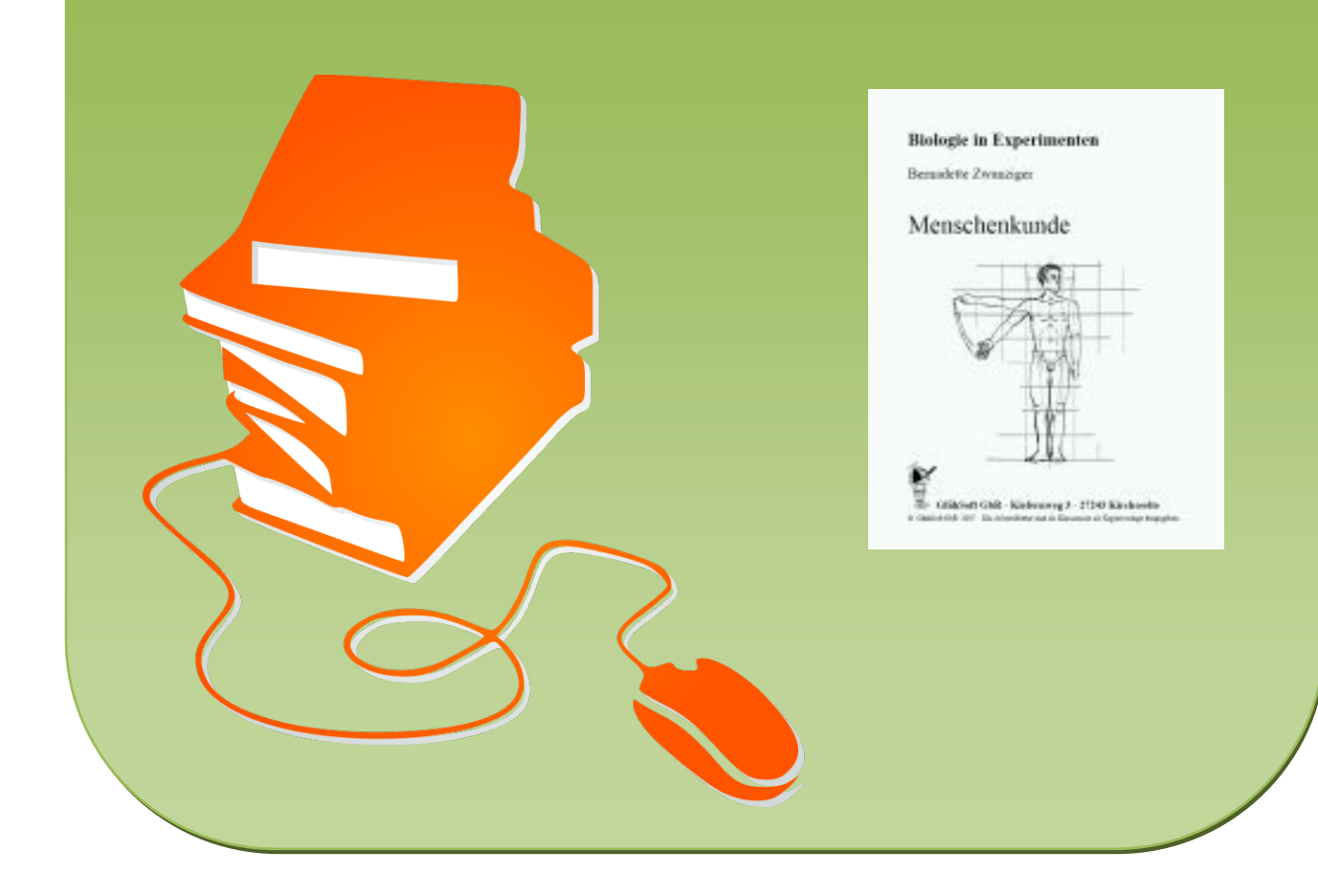

### **Inhaltsverzeichnis**

#### 1. Versuch

Die Lunge und ihr Fassungsvermögen

- 2. Versuch
	- Die Atemtechnik
		- a) Die Brustatmung
		- b) Die Zwerchfellatmung
- 3. Versuch

Der Weg der Gase bei der Atmung

- a) Der Sauerstoffverbrauch
- b) Die Kohlendioxidausscheidung
- c) Die Diffusion der Gase durch eine Membran
- 4. Versuch

Der Gasaustausch bei der Atmung

- a) Der Austausch von  $O_2$  und  $CO_2$  zwischen Lungenbläschen und Lungenkapillarblut
- b Die Kohlenmonoxidvergiftung
- 5. Versuch

Die Atmung unter Belastung

6. Versuch

Die Bestimmung von Atmungs-CO<sub>2</sub>

## **1. Versuch**

## **Die Lunge und ihr Fassungsvermögen**

#### **Sachinformation:**

Die Menschen atmen durch Lungen. Die Lunge ist ein gefaltetes Organ, das sich aus Ausstülpungen des Kiemendarmes gebildet hat. Sie ist in 2 Lungenflügel geteilt, die wiederum in mehrere Lappen unterteilt sind. Die Lappen bestehen aus vielen kleinen Lungenbläschen.

Beim Atmen werden ca. 500 cm<sup>3</sup> ein- bzw. ausgeatmet.

Das Fassungsvermögen der Lunge ist jedoch sehr viel größer. Um das Gesamtgasvolumen der Lungen bestimmen zu können, müssen folgende Volumina berücksichtigt werden:

- 1. das Atmungsvolumen: das Volumen, das bei normaler Atmung gewechselt wird,
- 2. das exspiratorische Reservevolumen: das Volumen, das am Ende einer normalen Ausatmung noch zusätzlich expiriert werden kann,
- 3. das inspiratorische Reservevolumen: das Volumen, das nach einer normalen Einatmung noch zusätzlich inspiriert werden kann,
- 4. das Residualvolumen: das Volumen, das nach maximaler Expiration noch in der Lunge befindliche Gasvolumen.

Die stärkste Ein- und Ausatmung kann bis zu 6 l Luft bewegen, was als die Vitalkapazität der Lunge bezeichnet wird. Aber auch nach der maximalen Ausatmung enthält die Lunge noch ungefähr 1200 cm**<sup>3</sup>** Luft (Residualluft). Mit einem Spirometer können die Volumina bestimmt werden.

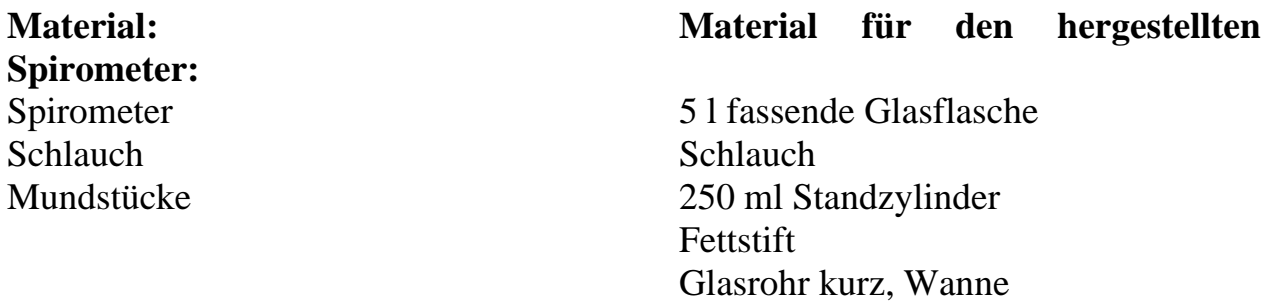

**Versuchsdauer:** 5 Min.

#### **Versuchsbeschreibung:**

Die Versuchsperson nimmt das Mundstück des Atemschlauches in den Mund. Nun atmet sie durch den Schlauch ein und aus. Die normale ein- und ausgeatmete Luftmenge wird an der Skala des Spirometers abgelesen. Jetzt atmet sie kräftig aus und versucht danach mehrmals ruckartig die noch vorhandene Luft heraus zu stoßen. Auch diese Volumina werden an der Skala abgelesen.

#### **Auswertung:**

An der Skala können die Mengen für die jeweiligen Volumina abgelesen werden:

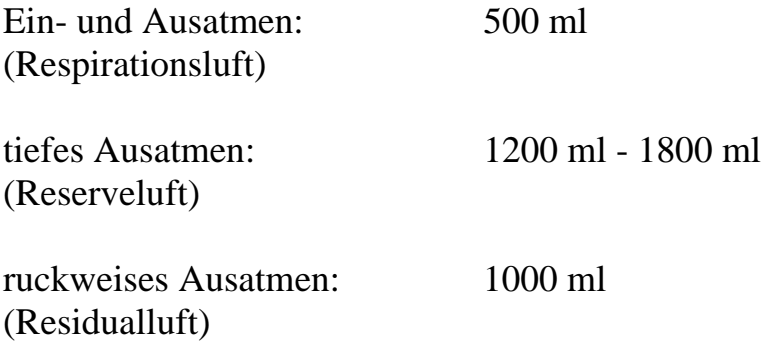

#### **Hinweis:**

Einen Spirometer kann man sich evtl. vom Arzt ausleihen. Es ist dafür zu sorgen, dass mehrere Mundstücke, die durch Auskochen sterilisiert wurden, vorhanden sind.

Herstellen eines Spirometers:

Eine 5l - 8 l fassende Glasflasche wird mit einer Skala versehen, indem man sie in Einheiten von 250 ml mit Wasser füllt und die Wasserstände mit einem Fettstift markiert. Danach wird die Flasche nach der Zeichnung des Arbeitsblattes aufgestellt:

#### **Das Fassungsvermögen der Lunge**

#### **Arbeitsanweisungen:**

1) Baut den Versuch nach der Abbildung auf.

2) Die Versuchsperson atmet auf folgende Weise ein und aus:

- a) normales Einatmen,
- b) normales Ausatmen,
- c) tiefes Ausatmen,
- d) danach ruckartiges Ausatmen der noch in der Lunge vorhandenen Luft.
- 3) Erstellt eine Tabelle und tragt nach jedem Ein- und Ausatmen die jeweils abgelesenen Luftmengen ein.

#### **Versuchsaufbau:**

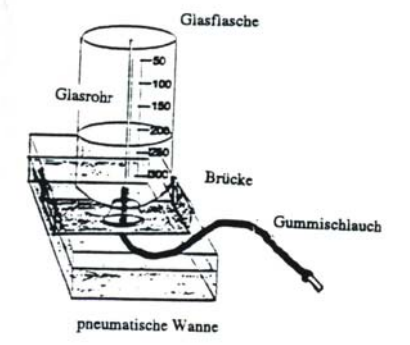

**Beobachtung:**

#### **Ergebnis**:

© GlühSoft GbR 2007 Die Arbeitsblätter sind als Klassensatz als Kopiervorlage freigegeben.

## **2. Versuch**

## **Die Atmungstechnik**

#### **Sachinformation:**

Beim Menschen erfolgt die Atmung durch die Lunge, wobei eine äußere und eine innere Atmung unterschieden werden. Die Lunge befindet sich im Thorax, der durch das Zwerchfell in zwei gesonderte Räume, die Brusthöhle mit Lunge und Herz und die Bauchhöhle mit den Eingeweiden, geteilt wird. An der Atembewegung sind verschiedene Atemmuskeln (das Zwerchfell, die Zwischenrippenmuskeln und die Bauchmuskeln) beteiligt.

Das Zwerchfell ist der wichtigste Atemmuskel; es springt kuppelförmig gegen die Brusthöhle. Genauso wie die Zwischenrippenmuskeln zählt man das Zwerchfell zu den Inspirationsmuskeln. Im Gegensatz dazu gehören die Bauchmuskeln zu den Expirationsmuskeln.

Die Lunge kann nur Luft aufnehmen, wenn zwischen der umgebenden Atmosphäre und den Lungenalveolen ein Druckgefälle entsteht. Während der Atembewegungen verändern sich die Druckverhältnisse nach bestimmten Gesetzmäßigkeiten.

Beim Einatmen wird durch die Inspirationsmuskeln (die äußeren Zwischenrippenmuskeln) und die Anordnung der Rippen ein Anheben des Brustkorbes erreicht. Die Bauchhöhle vergrößert sich, das Lungengewebe folgt der Thoraxbewegung und dehnt sich ebenfalls. Durch diese Vergrößerung der Lunge entsteht ein Unterdruck, der zur Luftaufnahme führt. Diese Art und Weise der Atmung nennt man Brustatmung. Auch das Senken des Zwerchfells, das dabei auf die Eingeweide drückt und die Bauchdecke nach vorne schiebt (Bauchatmung), füllt ebenfalls aufgrund des entstehenden Unterdrucks die Lunge mit Luft. Das Einatmen ist ein aktiver Vorgang, während das Ausatmen durch das Herabsinken des Brustkorbes, das Zusammenziehen der Bauchdecke und das Emporwölben des Zwerchfells passiv geschieht. Bei der Expiration wird in der Lunge ein höherer Druck als in der Atmosphäre erzeugt (Überdruck), und es kommt zur Entleerung der Lunge. Die Atmung geschieht also nach dem Prinzip einer Saugdruckpumpe.

#### **Versuch A: Die Brustatmung**

#### **Material:**

1 Pappstreifen 1 Schere 5 Reißzwecken 1 50 cm Lineal

#### **Versuchsdauer:** 15 Min.

#### **Versuchsbeschreibung:**

Als erstes werden die vier aufgezeichneten Streifen ausgeschnitten, die dann mit Reißzwecken zu einer Nachbildung des Brustkorbes zusammengeheftet werden.

Danach werden die Teile mit den Begriffen Wirbelsäule, Rippen und Brustbein beschriftet. Nun wird ein langes Lineal an der oberen Hälfte der "Wirbelsäule" angelegt, das "Brustbein" auf 7 cm Abstand eingestellt und durch Heben und Senken des "Brustbeines" der Atemvorgang angedeutet. Dabei wird jeweils der Abstand zwischen "Wirbelsäule" und "Brustbein" und die Größe (qualitativ: größer oder kleiner) des Brustkorbes notiert.

#### **Auswertung:**

Das Anheben des Brustbeines vergrößert den Brustkorb. Senkt sich das Brustbein, dann wird der Brustkorb verkleinert.

#### **Hinweis:**

In der Besprechung des Versuches muss auf die Druckänderung im Brustkorb während des Hebens und Senkens des Brustbeines eingegangen werden.

Als Einführungsversuch kann das Ein- und Ausatmen mit auf den eigenen Brustkorb gelegter Hand dienen.

#### **Versuch B: Die Zwerchfellatmung**

**Geräte: Material:** 1 Glasglocke mit Stutzen 2 Luftballons 1 y-Stück 1 durchbohrter

 Gummistopfen 1 Gummituch 1 Bindfaden 1 Knopf

**Versuchsdauer:** 10 Min.

#### **Versuchsbeschreibung:**

Man schiebt ein y-Stück, an dessen kurzen Schenkeln je ein Luftballon befestigt wurde, von unten in eine Glasglocke und führt den langen Schenkel durch den mit einem durchbohrten Gummistopfen verschlossenen Stutzen. Danach verschließt man die Öffnung der Glasglocke mit einem Gummituch, in dessen Mitte ein Knopf eingebunden wurde. Nun zieht man abwechselnd das Gummituch an dem Knopf nach unten und drückt es dann wieder nach oben.

#### **Auswertung:**

Dieser Modellversuch veranschaulicht die Atemtechnik, die durch das Heben und Senken des Zwerchfelles herbeigeführt wird. Beim Herunterziehen des Gummituches, das das Zwerchfell darstellt, entsteht ein Unterdruck, so dass die Luft von außen in die Luftballons gesaugt wird. Beim Hochdrücken des Zwerchfelles dagegen entsteht ein Überdruck, der die Luft aus den Ballons herausdrückt.

#### **Hinweis:**

Diese Atemglocke ist auch fertig im Handel erhältlich. Demonstrationsversuch.

#### **Die Brustatmung**

#### **Arbeitsanweisungen:**

1) Schneidet die Papierstreifen aus und heftet sie gem. der Abbildung zusammen.

2) Beschriftet die Streifen mit folgenden Begriffen:

Rippe, Brustbein, Wirbelsäule

3) Legt an die Wirbelsäule ein langes Lineal und stellt das Brustbein auf einen Abstand von 22 cm ein.

4) Verändert den Abstand nacheinander auf 30 cm und 15 cm.

5) Beobachtet die Brustkorbgröße. Überlegt euch, welche Druckverhältnisse im

Brustkorb herrschen und welche Atmungsart daraus resultiert.

#### **Material:**

**Anordnung der Streifen:**

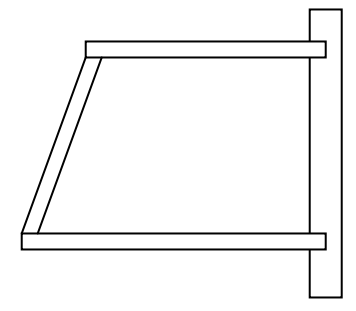

#### **Beobachtung:**

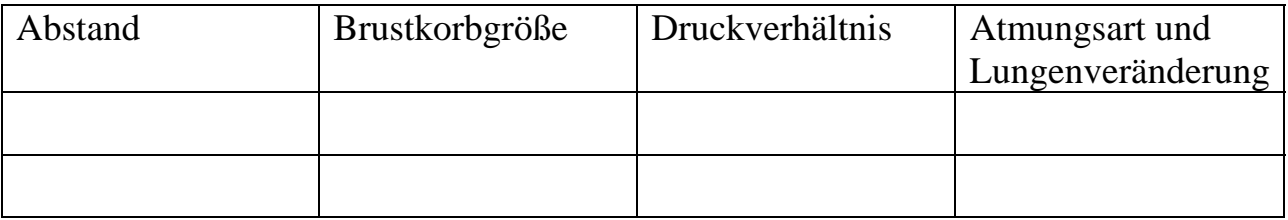

#### **Ergebnis:**

© GlühSoft GbR 2007 Die Arbeitsblätter sind als Klassensatz als Kopiervorlage freigegeben.

#### **Die Zwerchfellatmung**

#### **Arbeitsanweisung:**

- 1) Notiert die Versuchsmaterialien.
- 2) Beobachtet den Versuchsvorgang und skizziert den Versuchsablauf in zwei Zeichnungen.
- 3) Übertragt die Erkenntnisse auf den Thorax des Menschen, vervollständigt die Abbildungen dementsprechend und kennzeichnet die jeweilige Luftstromrichtung mit blauen Pfeilen.
- 4) Füllt die Tabelle aus.
- 5) Verbindet die Parallelitäten zwischen den Versuchszeichnungen und den Thoraxabbildungen.

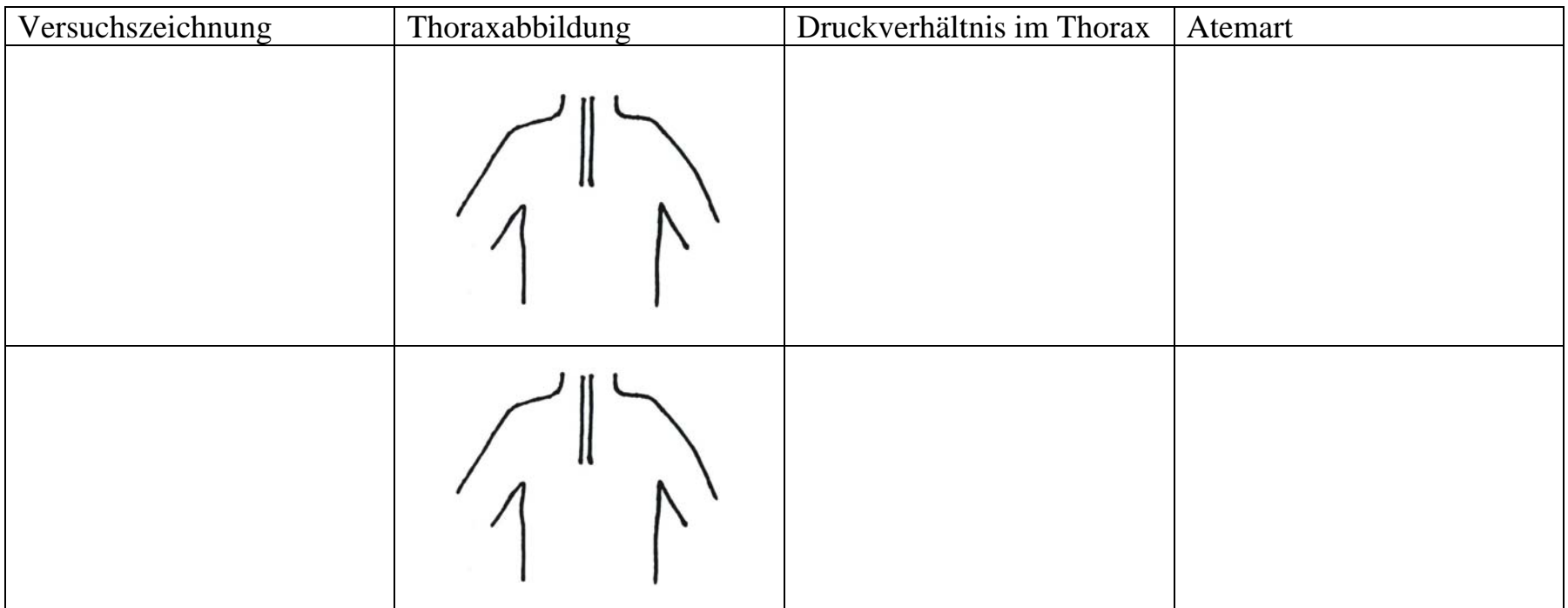

Ergebnis:

## **3. Versuch**

### **Der Weg der Gase bei der Atmung**

#### **Sachinformation:**

Um leben und arbeiten zu können, braucht der Mensch Sauerstoff, und das Stoffwechselprodukt Kohlendioxid muss ausgeschieden werden.

Diese Aufnahme und Abgabe der Gase geschieht während der Atmung in den Lungenbläschen (Alveolen). Beim Einatmen gelangt nur 2/3 des Luftsauerstoffs über Nase, Mund, Rachen, die Luftröhre und die Bronchien in den Alveolenraum.

Die einzelnen Alveolen sind von Blutkapillaren umgeben, die zum einen das kohlendioxidhaltige (venöse Blut) zu den Alveolen hin, zum anderen das sauerstoffhaltige (arterielle Blut) von den Alveolen weg zu den Organen transportieren. Der sich im Alveolenraum befindende Sauerstoff gelangt durch die Membran der Alveolen und die Kapillarwand ins venöse Blut, verdrängt dort das Kohlendioxid aus seiner losen Bindung mit dem Hämoglobin der Erythrozyten, so wird aus dem venösen Blut arterielles Blut. Der Gasaustausch zwischen den Reaktionsräumen findet durch Diffusion durch deren Membran statt. Das freiwerdende Kohlendioxid tritt nun den Weg des Sauerstoffs in entgegengesetzter Richtung an und gelangt bei der Ausatmung in die Atmosphäre. Der Gasaustausch beruht auf der Tatsache, dass zwischen der Inspirationsluft und dem im Blut gelösten  $O_2$  und  $CO_2$  ein Gasdruckgefälle besteht und die Gase die Eigenschaft besitzen, sich in Richtung des bestehenden Druckgefälles zu bewegen.

Mit Hilfe von Messungen kann man den Sauerstoffverbrauch und die Erhöhung der Kohlendioxidkonzentration durch den Atmungsprozess belegen. Vergleicht man nun die Anteile der beiden Gase in der Einatmungs- und Ausatmungsluft, so ergeben sich folgende Werte:

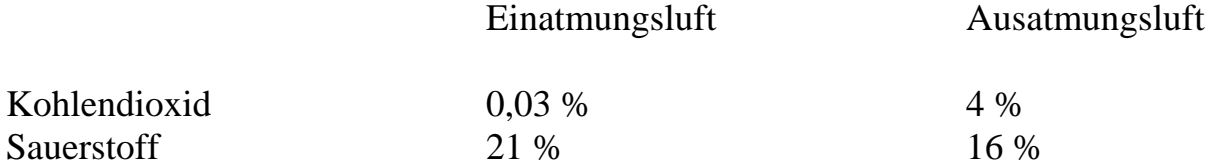

Abschließend eine Übersicht der Gaskonzentration und der Partialdrücke (Barometerstand 760 Torr):

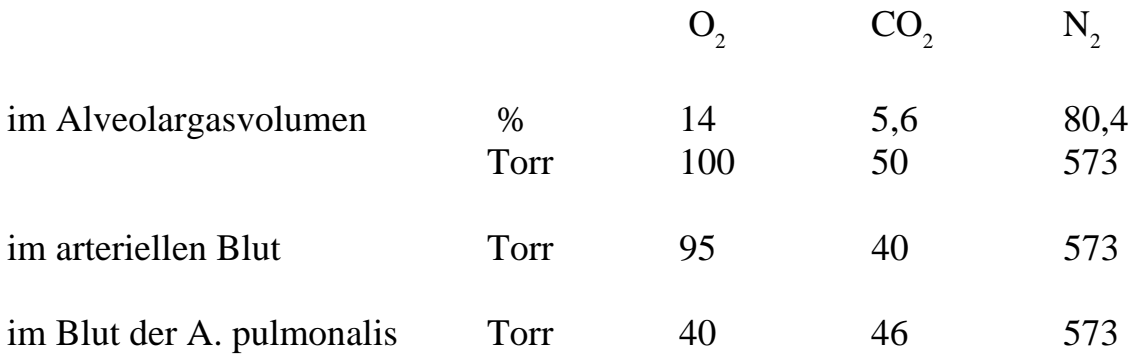

#### **Versuch A: Sauerstoffverbrauch**

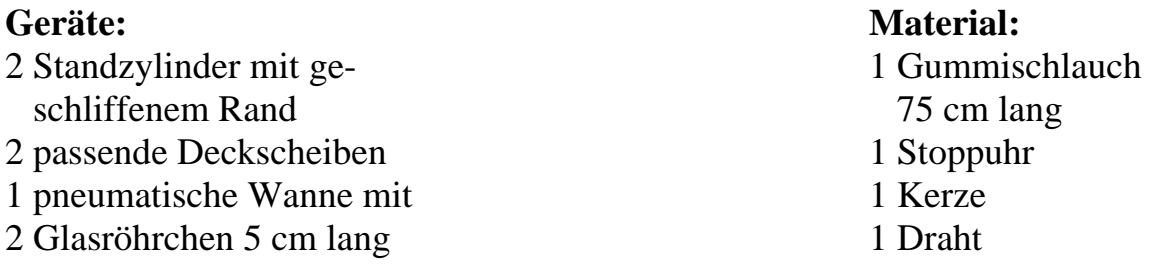

**Versuchsdauer:** 15 Min.

#### **Versuchsbeschreibung:**

Wir lassen einen Standzylinder an der Luft stehen und verschließen ihn dann mit dem Deckglas. Ein zweiter wird randvoll mit Wasser gefüllt, mit einer Glasscheibe bedeckt und mit der Öffnung nach unten schräg in eine pneumatische Wanne gestellt, die mit Wasser gefüllt ist. Danach steckt man ein Ende eines Gummischlauches, der beidseitig ein Glasröhrchen enthält, in den Standzylinder. Durch das obere Ende wird Atemluft, die sich längere Zeit in der Lunge befand, in den Standzylinder geblasen, bis das Wasser verdrängt ist. Anschließend wird der Zylinder mit der Scheibe verschlossen und aus dem Wasser geholt. Nun wird eine brennende Kerze nacheinander in die Standzylinder gehängt und die jeweilige Brenndauer bei wieder verschlossenem Zylinder festgestellt.

#### **Auswertung:**

In dem Gefäß mit der atmosphärischen Luft beträgt die Brenndauer der Kerze ungefähr 10 s während die Flamme in der Atemluft schneller erlischt. Demnach muss in der Atemluft weniger Sauerstoff enthalten sein.

© GlühSoft GbR 2007 Die Arbeitsblätter sind als Klassensatz als Kopiervorlage freigegeben.

#### **Versuch B: Kohlendioxidausscheidung**

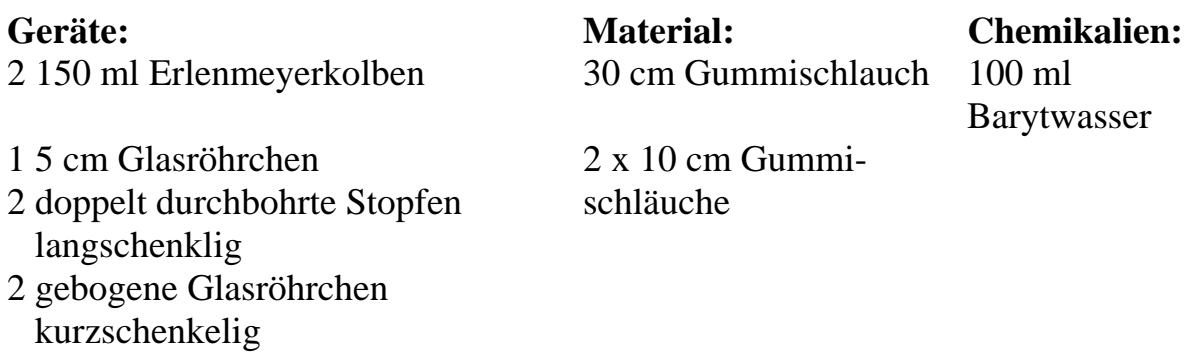

**Versuchsdauer:** 15 Min.

#### **Versuchsbeschreibung:**

Der Versuch wird, wie auf dem dazugehörenden Arbeitsblatt ersichtlich, aufgebaut. Nun wird durch das Mundstück 15mal - 20mal gleichzeitig langsam ein- und ausgeatmet dabei werden die Lösungen beobachtet.

#### **Auswertung:**

Die Versuchsperson atmet durch den linken Kolben ein. Dabei verfärbt sich die Lösung nur schwach. In den rechten Kolben gelangt die Atemluft, die das Barytwasser sehr stark trübt. Je stärker das Barytwasser sich trübt, desto höher ist der Kohlendioxidanteil der eingeleiteten Luft.

#### **Hinweis:**

Den Schülern sollten die Prozentanteile des  $CO_2$  für die Luft und Atemluft als Ergebnisergänzung mitgeteilt werden, falls diese nicht in einem weiteren Versuch ermittelt werden. Außerdem muss ihnen bewusst sein, dass Barytwasser als Reagenz auf Kohlendioxid verwendet wird.

#### **Versuch C: Diffusion der Gase durch eine Membran**

**Geräte: Material: Chemikalien:** 2 Standzylinder Bindfaden 10 ml Barytwasser 20 cm hoch, 8 cm Durchm. Schweinsblase Wasser 2 Deckscheiben 1 pneumatische Wanne mit Brücke

**Versuchsdauer:** 35 Min.

#### **Versuchsbeschreibung:**

Man füllt einen der beiden Standzylinder mit Atemluft. Danach feuchtet man eine entfettete Schweinsblase an, legt sie über die Öffnung des Zylinders und bindet sie außen mit einem Stück Bindfaden fest. Nun stellt man diesen Zylinder mit der Öffnung nach unten auf die Öffnung eines zweiten, der kurz vorher mit Barytwasser ausgeschwenkt wurde.

#### **Auswertung:**

Beim Ausschwenken des Zylinders bleibt das Barytwasser klar. Etwa nach 30 Min. erkennt man deutlich einen weißen Niederschlag, der aus der Reaktion des Kohlendioxids mit dem Barytwasser entsteht.

#### **Hinweis:**

Das Füllen des Standzylinders mit Atemluft erfolgt wie in Versuch 3 a. Anstelle der Schweinsblase kann auch feuchtes Pergamentpapier genommen werden.

# SCHOOL-SCOUT.DE

#### **Unterrichtsmaterialien in digitaler und in gedruckter Form**

## **Auszug aus:**

Menschenkunde - Humanbiologie

**Das komplette Material finden Sie hier:**

[School-Scout.de](http://www.school-scout.de/26300-menschenkunde-humanbiologie)

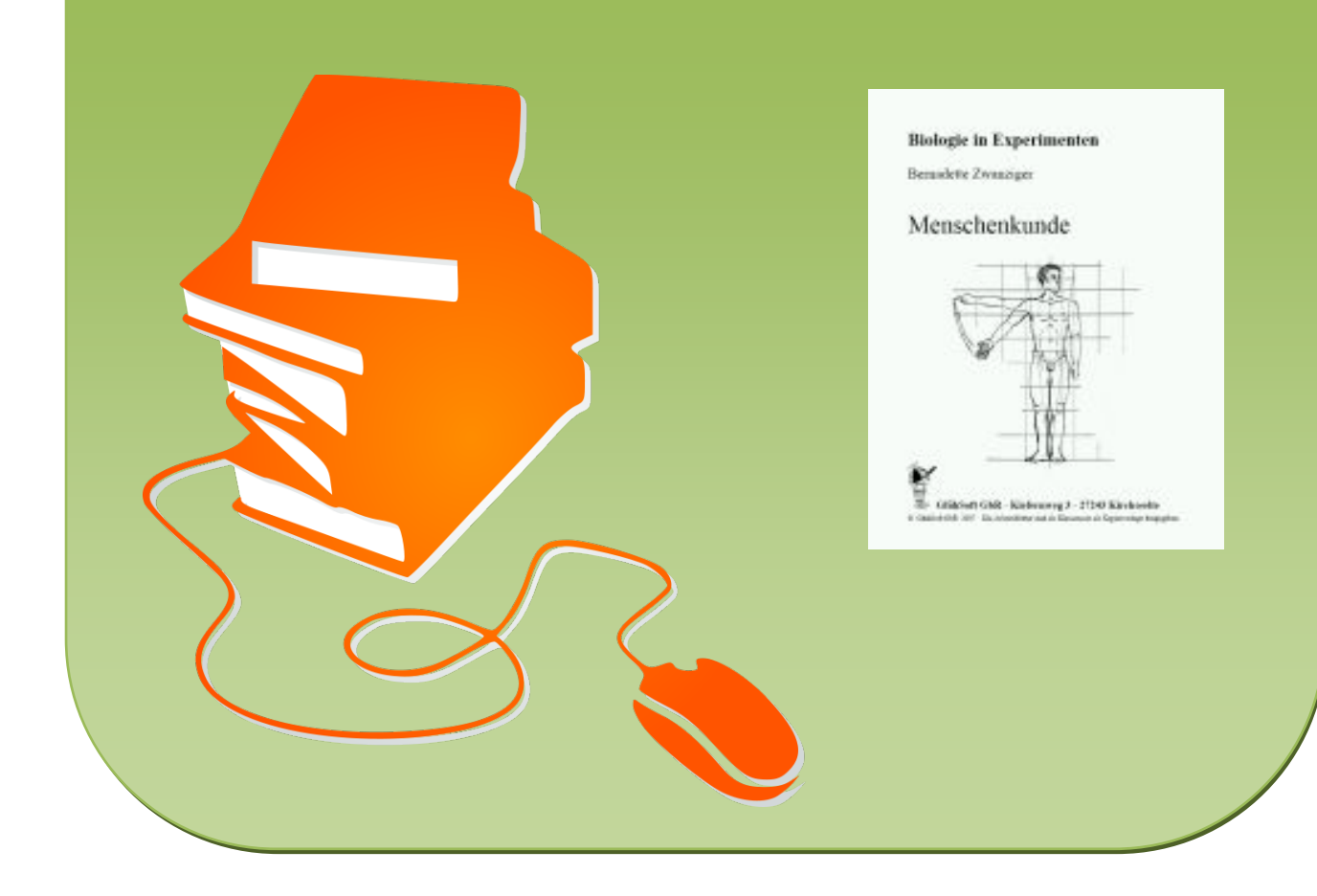